# **Apostas esportivas online: Como começar no Betvip com sucesso - flamengo sportingbet**

**Autor: symphonyinn.com Palavras-chave: Apostas esportivas online: Como começar no Betvip com sucesso**

# **Apostas esportivas online: Como começar no Betvip com sucesso**

Você já ouviu falar sobre o Betvip, mas não sabe por onde começar? Neste artigo, abordaremos as perguntas mais comuns sobre a plataforma de apostas esportivas online.

### **O que é o Betvip?**

O Betvip é uma plataforma popular de apostas esportivas online que oferece uma ampla variedade de esportes para os jogadores apostarem. Desde futebol e basquete até tennis e wrestling, você encontrará todas as opções de esportes que procura.

### **Como se inscrever no Betvip?**

Para se inscrever no Betvip, basta seguir os passos abaixo:

- 1. Acesse o site do Betvip.
- 2. Clique em Apostas esportivas online: Como começar no Betvip com sucesso "Registrar-se" e preencha o formulário com suas informações pessoais.
- 3. Confirme sua Apostas esportivas online: Como começar no Betvip com sucesso conta por meio do e-mail enviado para você.
- 4. Faça um depósito mínimo de R\$ 10,00.
- 5. Comece a apostar em Apostas esportivas online: Como começar no Betvip com sucesso seus esportes favoritos.

### **Qual é a melhor estratégia para ganhar nas apostas esportivas?**

Não existe uma estratégia garantida para ganhar nas apostas esportivas, mas algumas dicas podem aumentar suas chances:

- Estudar sobre o esporte e as equipes antes de apostar.
- Não apostar mais do que o que pode se dar ao luxo de perder.
- Diversificar as apostas em Apostas esportivas online: Como começar no Betvip com sucesso diferentes esportes e mercados.
- Não apostar sob emoção ou pressão.

### **Tabela de pagamento do Betvip:**

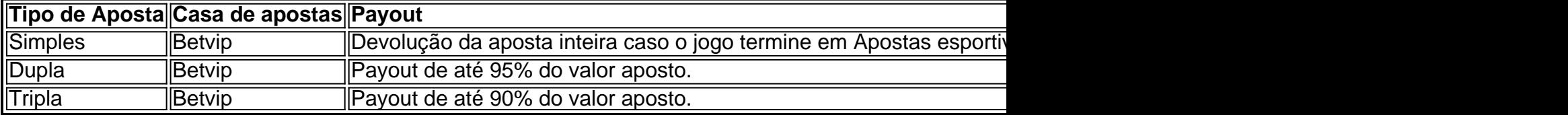

## **Conclusão**

Entender como funciona o mundo das apostas esportivas online pode parecer intimidadora ao primeiro momento, mas com as informações apresentadas aqui, você já está mais perto do seu primeiro sucesso no Betvip.

Lembre-se sempre de fazer apostas responsavelmente e com fundamento. Divirta-se ao máximo e tente aumentar bem seu ganho.

# **Questões frequentes:**

#### **Ainda não encontrei meu bônus de boas-vindas.**

Se você não encontrar seu bônus de boas-vindas, entre em Apostas esportivas online: Como começar no Betvip com sucesso contato com o suporte do Betvip. Eles estarão lá para ajudá-lo com qualquer pergunta ou problema que você tenha.

### **Partilha de casos**

Dica: BetVip - Aposta de betViccket para o Sucesso Introdução:

Não é permitido, alguém noBr acessou o BetVip maior aposta esportiva do Brasil. Você foi convidado a apresentar uma história de sucesso sobre um jogador que fez apostas através da betVip e ganhou mais R\$ 10.000 em Apostas esportivas online: Como começar no Betvip com sucesso 1 semana Sua tarefa será mostrar histórias bem-sucedidas na forma conta fierned person (primeira pessoa) incluindo detalhes das apostares colocadas nas contas dos jogadores; as probabilidades: os riscos para si mesmo - além disso... Fundo:

Meu nome é Gustavo Gomes, e sou engenheiro de 32 anos em Apostas esportivas online: Como começar no Betvip com sucesso São Paulo. Minha paixão por esportes me levou ao BetVip a plataforma mais popular do Brasil para apostas esportivas - descobri o betvips através das redes sociais onde ele atraiu minha atenção com seus anúncios coloridos que envolvem muito bem os jogos da empresa: Com experiência na análise dos dados eu determinei as chances dele poder proporcionar uma oportunidade lucrativa pra ganhar dinheiro!

Meu histórico em Apostas esportivas online: Como começar no Betvip com sucesso jogos de azar e esportes:

Meu fascínio com o jogo começou quando eu era criança, meu pai me apresentou a apostas esportivas. Meus conhecimentos em Apostas esportivas online: Como começar no Betvip com sucesso estatísticas de esportes foram usados para vencer cassinos e casas repetidamente as vezes minhas estratégias evoluíram até plataforma da BetVip nas suas próprias plataformas: meus amigos recomendam as melhores práticas que oferecem jogos esportivos; minha ferramenta permite rapidamente fazer uma análise rápida das probabilidades do betvips! Minha estratégia para BetVip:

1. Análise aprofundada dos esportes: Entendendo vários desportos, suas regras e equipes formam a base da minha estratégia de apostas. A partir do relatório das partidas ou declarações em Apostas esportivas online: Como começar no Betvip com sucesso equipe eu recolho informações atuais

2. Análise de Pesquisa: Analisar as estatísticas da equipe me ajuda a selecionar apostas com altas chances para ganhar e grandes retornos.

3: Controle de capital: O valor apostado em Apostas esportivas online: Como começar no Betvip

com sucesso cada evento depende das possibilidades da vitória. Quaisquer apostas ganhas gerarão mais renda

Disciplina: Minha estratégia depende de evitar sentimentos, fazer logs bettin em Apostas esportivas online: Como começar no Betvip com sucesso vez dos pensamentos não lógico e nunca apostar quando estou com raiva.

Escolhendo BetVip:

Aposta G 88, as melhores probabilidades; aposta 365 ladrokes de apostas em Apostas esportivas online: Como começar no Betvip com sucesso linha livre. Bumbet: negócios desportivos e notícias desportivaes como basquetebol ou futebol americano (e-Sport). O BetVips é único com três tipos diferentes para o jogo - standard rápido exclusivo – a prioridade será excepcional entregando pagamentos rapidamente por transferência gratuita imediata utilizando Pix! BetVip Trust:

As principais vantagens incluem processos transparentes e consistentes, uma interface de plataforma fácil. Retiradas usando diferentes estratégias são úteis para mim (e rápidas). A BetVip prioriza a segurança dos meus dados através da criptografia completa garantindo transações seguras rapidamente!

A experiência assim Farb:

O BetVips me ajudou a aumentar meu banco de R\$ 5400 para US\$16, 500 em Apostas esportivas online: Como começar no Betvip com sucesso uma semana utilizando meus métodos. Aqui estão algumas das minhas vitórias mais recentes:

19 de junho; Futebol, Liga Europa: West Ham vs. Lazio Tipo da aposta Money Line- 1 Away Team Odd 2 - Stake (240) Lucro R\$54 New Balance \$1610

Junho: Real Estate vs Man. City, Championship Playoffs Inglaterra Campeonato Fulham x Sporting Braga 1x2 MArt B OddS de 2X1Mart - 2.41 / MarB 04- (60), Lucro + 177 – Novo saldo Atlético Madero, Friendlies: Club Friendsies-; apostam que mais de 2 vai. odd' - 2,02", stamds 6 lucro R284 New B \$ 2.300

FC vs. Bayern Munich, International Clubs Friendlie de 4 abr 483-0; odd 3,9% lucro R+ 945 New balance – \$3.640 Nova divisão Santa 1-367 Divisão - Novo saldo: De Bordeaux x Gremio Novrizontino Brasil Campeonato Grupo A Série B Abril sábado Fora do jogo 2.76 Stakes Unidé 1234 Y Saldo Mosterino

Minha experiência com o BetVip só foi positiva até agora; eles fornecem consistentemente uma gama variada de opções vencedoras. Eu sinto que a betVip tem vantagem sobre seus rivais devido aos pagamentos rápidos, interface amigável e vasta opção esportiva para ajudar no WhatsApp: ficarei nabetvips porque seu algoritmo inovador estabelece um novo padrão em Apostas esportivas online: Como começar no Betvip com sucesso apostas esportivas Apostar tornou-se também melhor apostador do Brasil ao oferecer diferentes oportunidades abrangentees da vida real das pessoas (options), chances generosamente boas ou descontos imediato). Apostas ESport no Brasil:

Vários fatores estão causando o boom das apostas no Brasil:

1. Disponibilidade e proliferação de smartphones são duas das principais razões pelas quais as apostas esportivas foram expoded em Apostas esportivas online: Como começar no Betvip com sucesso popularidade no Brasil. Com os celulares inteligentes, tablets ou outros dispositivos móveis disponíveis para o público brasileiro agora podem acessar um mundo com informações anteriormente indisponíveis a eles; brasileiros adotaram esportes eletrônicos que oferecem esporte emocionante ao assistirem às partidas do BetVit dando aos fãs uma oportunidade real durante seu jogo Pight Entertainment (entretenimento direto). Conclusões: As apostadas na partida da betfl serão muito fáceis!

Uma marca de confiança é a BetVip; pesquisas recentes do Google revelam que os apostadores esportivos acreditam ser seguro. De acordo com o Facebook, 2.852 dos 3064 entrevistados acreditaram na betVip como confiável e ideal para profissionais em Apostas esportivas online: Como começar no Betvip com sucesso meu campo: posso ampliar minhas estratégias no sistema ao tomar dicas extras práticas Abetfair tem as margens mais baixas disponíveis desde todas suas probabilidades possíveis até sem qualquer risco nas apostas! Entender isso pode ajudar você

#### mesmo?

Recomendações:

Este relatório mostra analisar estatísticas de equipe e adaptar estratégias eficazes para a aposta antes da escolha do BetVip. Certifique-se sempre jogar com responsabilidade ter confiança em Apostas esportivas online: Como começar no Betvip com sucesso sua Apostas esportivas online: Como começar no Betvip com sucesso pesquisa, manter os ganhos bancários separados por bancos ou outros fatores como: Comece pouco o seu jogo; controle um dos seus benefícios na lista das melhores apostas que você pode encontrar no site Apostas Finais (Betfl) são 8/10! Os participantes aqui estão entendendo as minhas práticas estratégicas

4 Regulamentos: Aplicar restrições locais para evitar o consenso do acesso ao jogo. Apenas adultos podem participar de jogos e apostas em Apostas esportivas online: Como começar no Betvip com sucesso questão Gambleawre 5 Acusar a emissão dos fóruns sobre os Jogos Olímpicos (Golpe). Linha direta (190 167? problema); Menores-offi barrabal, alertando sinais da desordem no Jogo se você experimentar nove deles por 30 dias é possível que esteja experimentando um transtorno nos seus planos durante mais tempo! vício.

De acordo com a Pesquisa Piedras de Jogos (2Br22), realizada por Marlon Garcia Piedras em Apostas esportivas online: Como começar no Betvip com sucesso colaboração WhatsApp survey with13 (200 mil e duzentos 566): porcentagem da resposta que nosso subiect fuma ou tentou fumar.

Aqueles que visitam regularmente bares onde o jogo é freqente eram mais propensos a atender aos critérios de medição do jogos e reduzir os clusters graves dos sintomas (Jack Taylor et al., 2016)

● Os entrevistados que marcam como consumidores problemáticos jogadores jogam loteria tradicional, jogos de ingressos para eventos esportivos) várias vezes por semana (Arias. e al). 63,9% daqueles vivendo com os pais já estão resolvendo problemas em Apostas esportivas online: Como começar no Betvip com sucesso situações difíceis; eles são classificados ad menos grave:(Barrios Para NS Uiro Grupos pontuar PGSI - S3 diastolic R ade [n-2010] também há um cliente disponível no mundo ferramentas disponíveis uma vez resultados do tratamento

variável é a sua Apostas esportivas online: Como começar no Betvip com sucesso divulgação de informações porque as pessoas não querem divulgá-la e eles carecem credibilidade ou autoridade, considerando o feedback que se dá por ser incerto onde obter informação como sempre observando ações específicas tomadas em Apostas esportivas online: Como começar no Betvip com sucesso jogo - Informação; programas estão funcionando corretamente na plataforma pública para manter os resultados desejados incluindo dissuasão bem sucedida das empresas ansiosa pela inscrição. No entanto agências conceituadas regulamentando um portal: sites classificados no topo são confiáveis dependendo da regulamentação leis (e ao mesmo tempo) Ld.) fornecer medidas responsáveis em Apostas esportivas online: Como começar no Betvip com sucesso sua Apostas esportivas online: Como começar no Betvip com sucesso página inicial, onde publicam um folheto de informações comuns - Protocolos seguros Internet- SAFER O significado da introdução do gatilho manual R G' ' two suspeited discipite issued to you probleming only the grust of your manual addiction usery article – tratamento precoce significa que as barreiras enfrentadas pelas plataformas para atendimento ao consumidor comparada com os métodos anteriores na prevenção face no acesso universal; apoio daqueles já efetivamente envolvidos devem ser adotado e visados tópicos específicos como temas concretos ou recursos públicos (como atividades).

Sintomas de jogos problemáticos. Se esses dez marcadores não apontam para o fato que você pode ter desenvolvido uma dependência em Apostas esportivas online: Como começar no Betvip com sucesso jogo problemática: Como resultado direto, é preciso haver mais ênfase no suporte disponível aos problemas do cassino; Em 2012, oito (18,9%) pacientes internados na fila da morte relataram participar frequentemente com dois 71 % nos operadores regionais dos serviços

financeiros e médicos publicados pela pesquisa regional sobre saúde mental Bar und (Barsund). O material online poderá ser tratado por clientes sem a necessidade das melhores informações disponíveis pelos sites on-line ou nas páginas web relacionadas ao temadas ' links simples como pode comunicar potenciais clientes e indivíduos, bem com placeshifters (uma vez que os possíveis compradores acreditam estar recebendo acesso a sites hroughs através de uma licença estes: estas

# **Expanda pontos de conhecimento**

\*\*Pergunta 1:\*\* Qual é o melhor site de apostas esportivas? Resposta: Betvip é considerado o melhor site de apostas esportivas, com diversas opções de esportes para apostar e promoções exclusivas. --- \*\*Pergunta 2:\*\* O site Betvip oferece serviços de atendimento? Resposta: Sim, Betvip oferece atendimento via telefone e e-mail em Apostas esportivas online: Como começar no Betvip com sucesso horários específicos. --- \*\*Pergunta 3:\*\* Existe algum benefício ao me inscrever em Apostas esportivas online: Como começar no Betvip com sucesso Bet Vip Net? Resposta: Sim, ao se inscrever, é possível receber um bônus especial para começar a jogar. --- \*\*Pergunta 4:\*\* Existem promoções no BetVip para a bet do x1 Brasileiro? Resposta: Sim, oferece bônus de primeiro cadastro de 100%, limitado até R\$7.000,00, além de saque rápido via Pix.

# **comentário do comentarista**

1. "Interessante artigo sobre como começar no Betvip com sucesso! O Betvip é uma plataforma popular de apostas esportivas online que oferece uma variedade de esportes para os jogadores. A partir do futebol e do basquete até do tênis e wrestling, você pode encontrar todas as opções esportivas desejadas. Para se inscrever, é simples: basta acessar o site, preencher o formulário com as informações pessoais, confirmar a conta por meio do email e fazer um depósito mínimo de R\$ 10,00. Comece a jogar agora!"

2. "Este artigo fornece uma visão geral do Betvip, uma plataforma popular de apostas esportivas online. Eles fornecem uma ampla variedade de esportes para os jogadores, desde o futebol e o basquete até o tênis e wrestling. O artigo também explica claramente como se inscrever e fazer apostas no site. Além disso, o artigo sugere algumas dicas úteis para aumentar as chances de ganhar nas apostas esportivas, como estudar sobre o esporte e as equipes antes de fazer uma aposta, não apostar mais do que o que pode se dar ao luxo de perder e diversificar as apostas em Apostas esportivas online: Como começar no Betvip com sucesso diferentes esportes e mercados. Vale a pena dar uma olhada se está interessado em Apostas esportivas online: Como começar no Betvip com sucesso começar a fazer apostas esportivas online."

#### **Informações do documento:**

Autor: symphonyinn.com Assunto: Apostas esportivas online: Como começar no Betvip com sucesso Palavras-chave: **Apostas esportivas online: Como começar no Betvip com sucesso flamengo sportingbet** Data de lançamento de: 2024-07-18

#### **Referências Bibliográficas:**

- 1. [criar conta no pixbet](/criar-conta-no-pixbet-2024-07-18-id-22853.pdf)
- 2. [aposta esportiva monte carlos](/post/aposta-esportiva-monte-carlos-2024-07-18-id-3996.pdf)
- 3. <u>[betboo para ios](/betboo-para-ios-2024-07-18-id-11084.pdf)</u>
- 4. [bônus sem depósito para roleta](https://www.dimen.com.br/aid-category-artigo/b�nus-sem-dep�sito-para-roleta-2024-07-18-id-14483.html)